# **ACM Turing Award**

- [Peter](http://en.wikipedia.org/wiki/Peter_Naur) Naur won the 2005 ACM A.M. Turing Award for his work on defining the Algol 60 programming language
- In particular, his role as editor of the influential "Report on the Algorithmic Language Algol 60" with its pioneering use of BNF was recognized

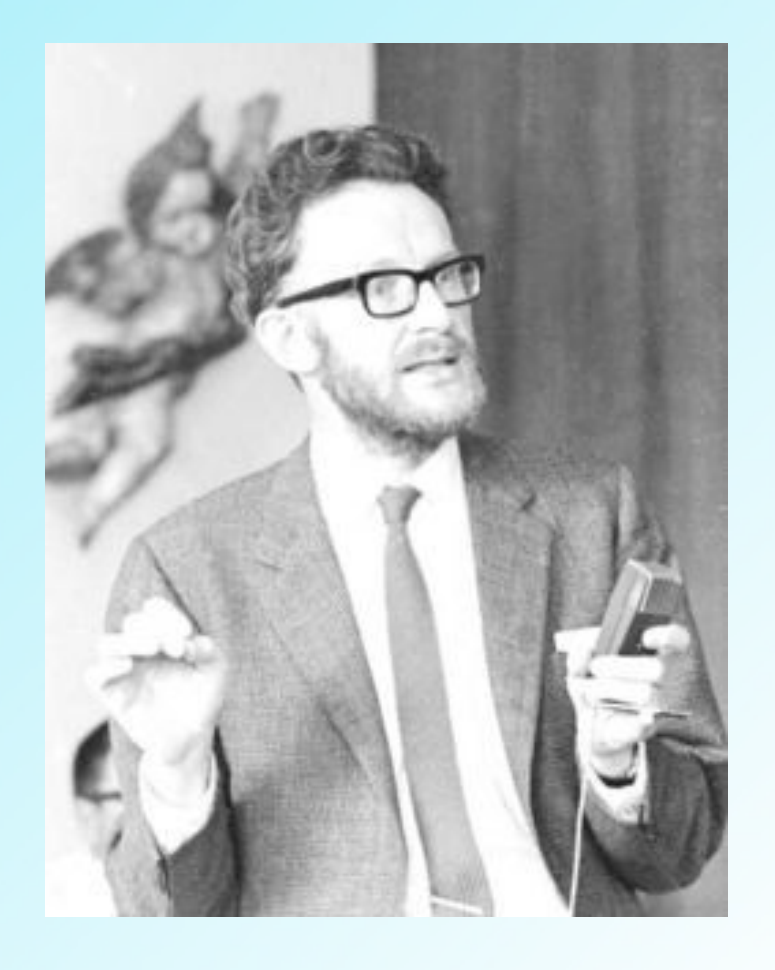

<http://www.naur.com/>

#### **Network Security**

#### Application Level Authentication

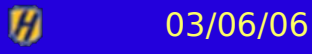

## **Why Application Level Security?**

- Open Environment
- **Clients Access Services**
- Restrict Access to Authorized Users
- Workstation Can't Be Trusted
- Impersonate a Workstation (Spoof)
- Eavesdrop and Replay
- Firewalls Don't Always Do It
- Passwords Can Be Sniffed

#### **Kerberos**

- MIT 1988 Project Athena
- Protocol uses strong cryptography so that a client can prove its identity to a server (and vice versa) across an insecure network connection
- Client and server can also encrypt all of their communications to assure privacy and data integrity as they go about their business

#### **Cerberus**

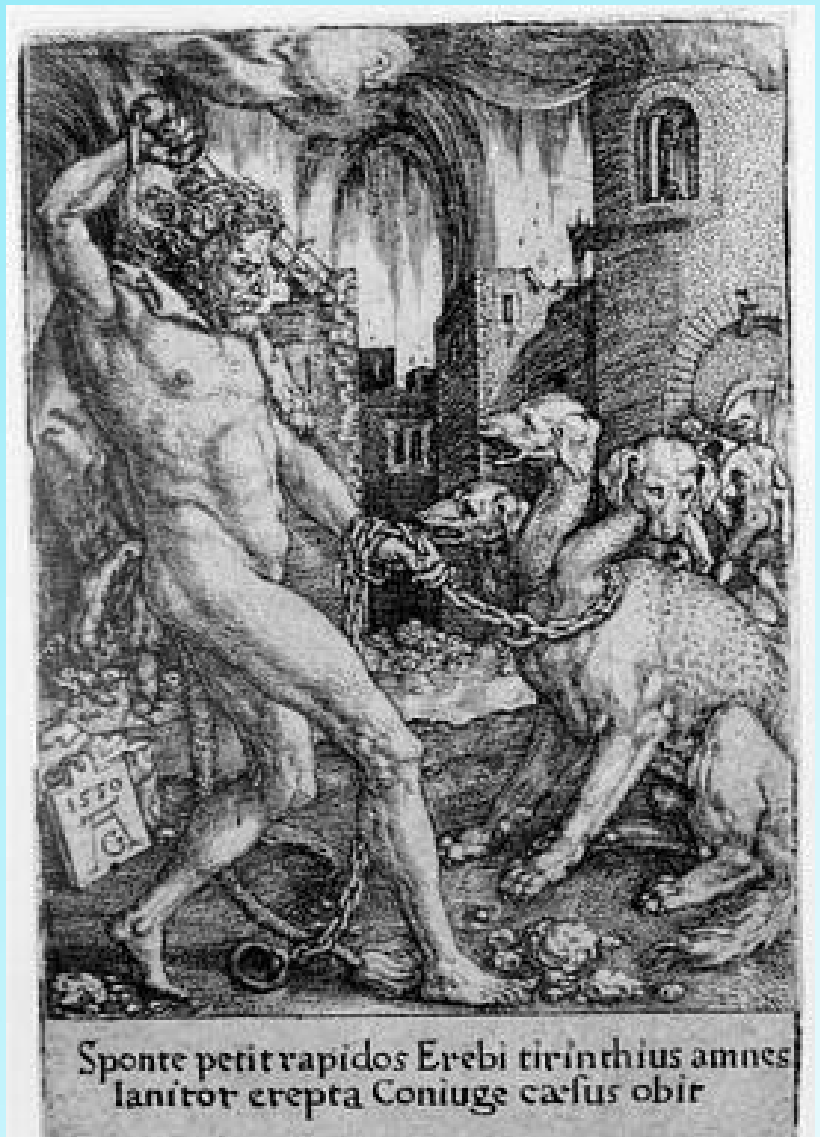

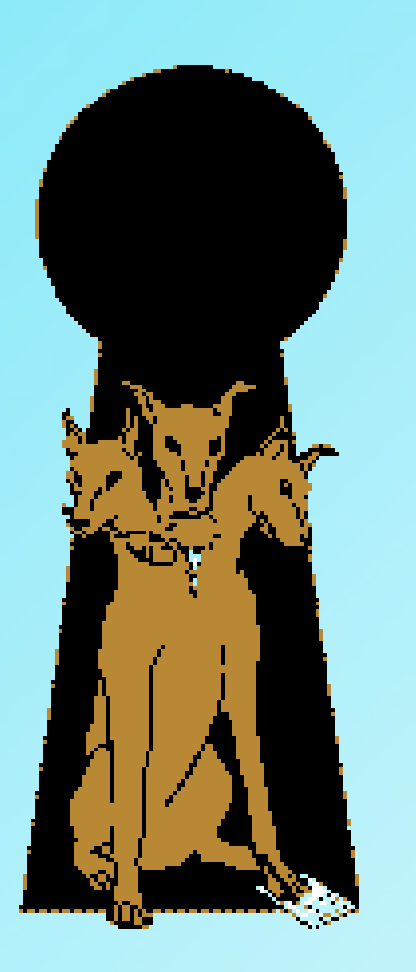

#### **Kerberos**

- Cerberus was a three-headed hound who patrolled the shore of the river Styx (Hades), devouring both living intruders and fugitive ghosts
- For Hercules' twelfth task, he was to bring Cerberus up from the underworld without any weapons

## **Pioneering Work of Famous MIT Professor**

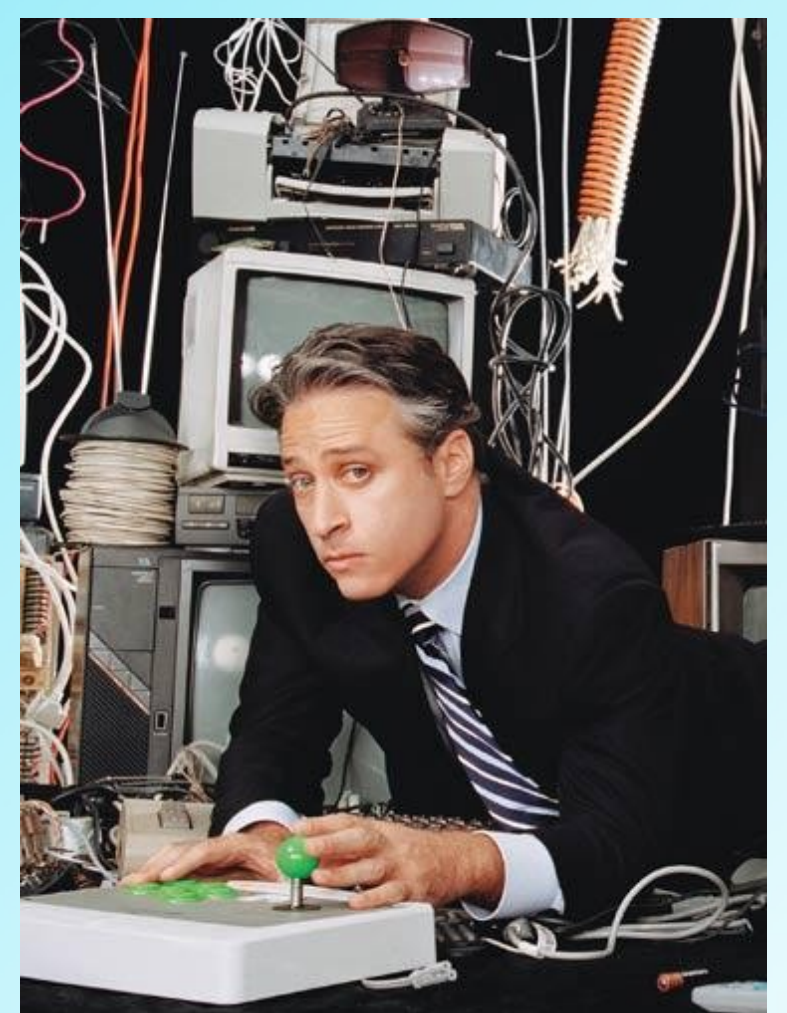

Hofstra University – Network Security Course, CSC290A

#### **Kerberos**

- Provides a centralized authentication server – authenticate users to servers and servers to users
- Relies exclusively on conventional encryption
- Version 4 & Version 5 (RFC 1510)

## **Kerberos Requirements**

- Secure no masquerading
- Reliable distributed server architecture
- Transparent user unaware authentication is taking place
- Scalable support large number of clients and servers

## **Simple Client Authentication**

- Obvious risk: impersonation
- Server needs to confirm identity of each client – NOT scalable
- Use an authentication server (AS)
	- Knows password of all users (database)
	- Shares a secret key with each server

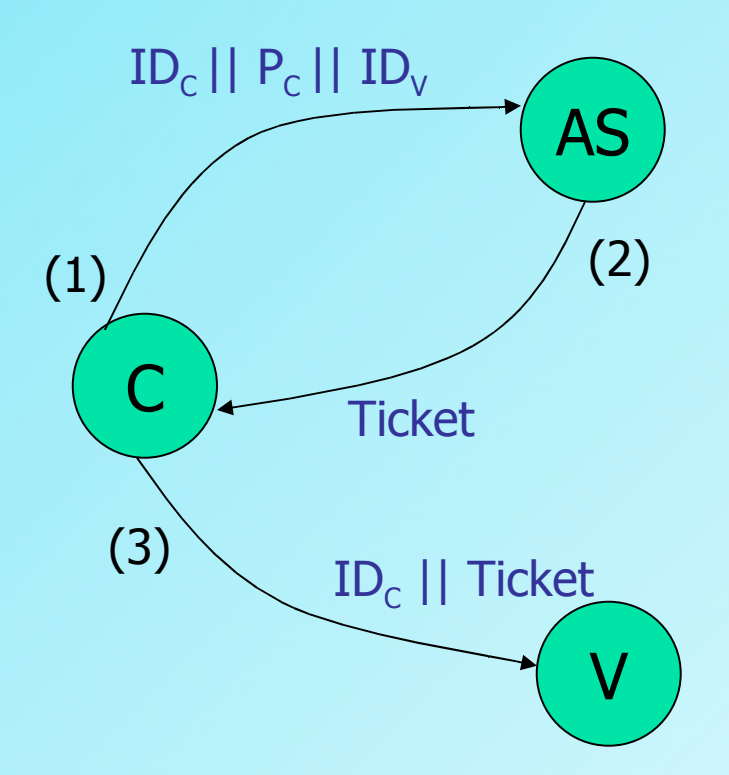

- $C = client$
- $AS =$  authentication server
- $V =$  server
- $ID<sub>c</sub>$  = identifier of user on C
- $ID_{v}$  = identifier of V
- $P_c$  = password of user on C
- $AD<sub>c</sub>$  = network address of C
- $K_v$  = secret encryption key
	- shared by AS and V
- $||$  = concatenation

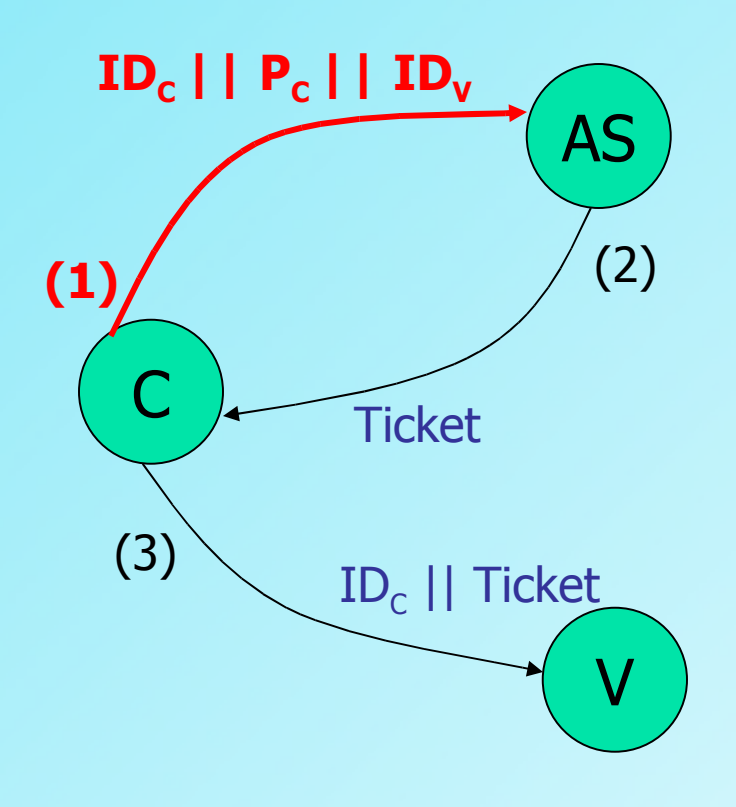

- User logs on and requests access to server V
- Client module requests user password
- Sends message to the AS with user's ID, server's ID and user's password

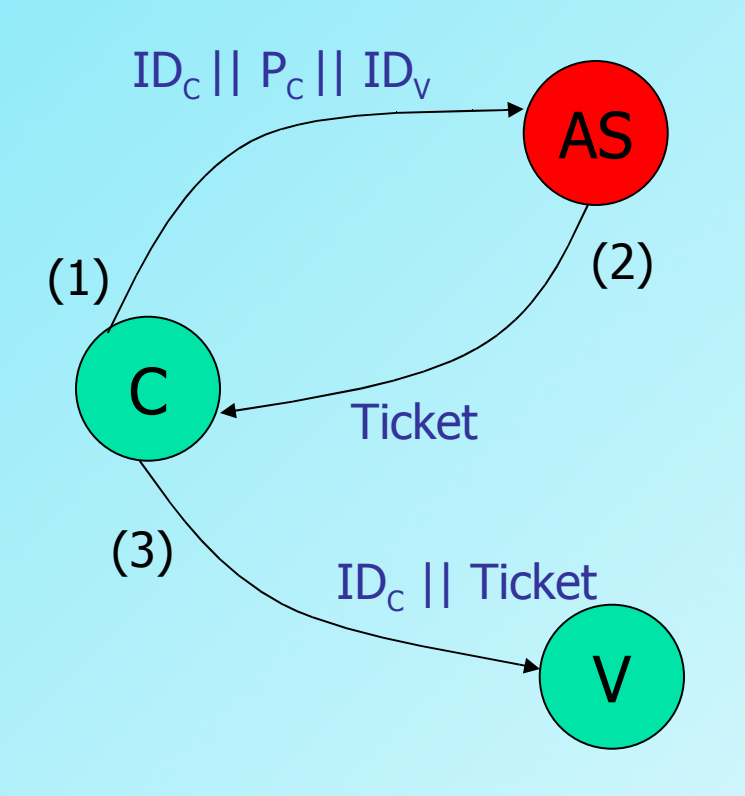

- AS checks database to see if user has supplied the proper password and is permitted to access server V
- If authentic, then creates a ticket containing user's ID, network address, asn server's ID

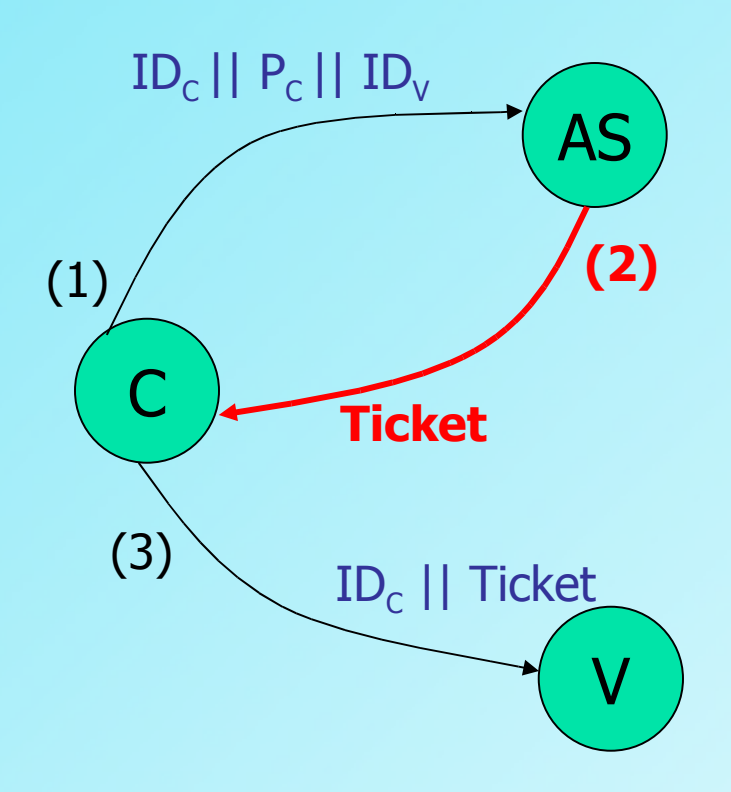

- Ticket is encrypted using the secret key shared by the AS and the server V
- Send ticket back to C
- Because the ticket is encrypted, it cannot be altered by C or an attacker

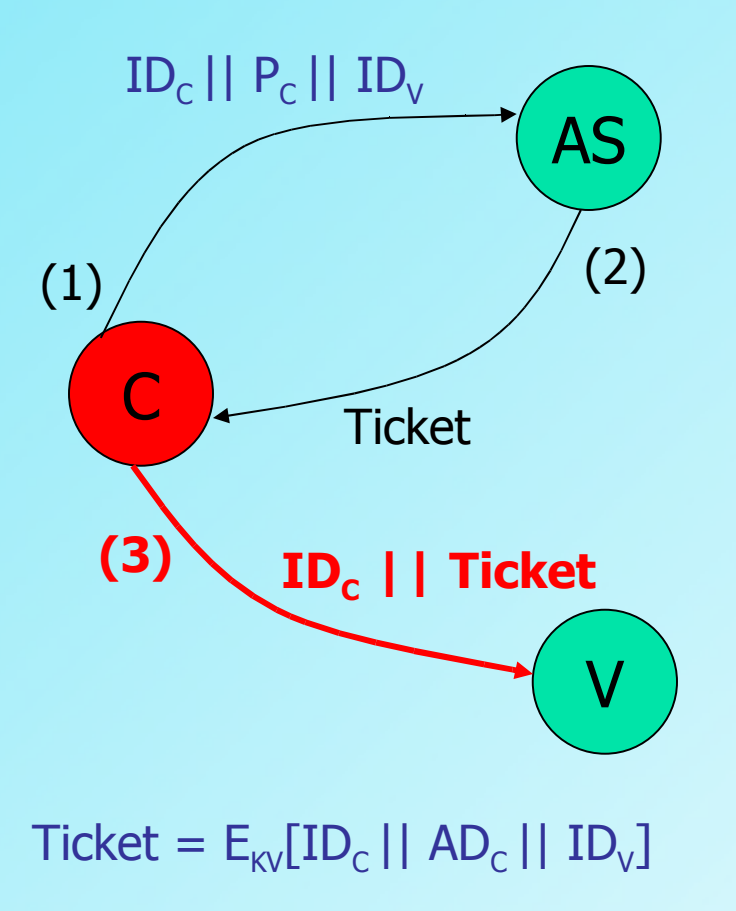

- C can now apply to V for service
- C sends message to V with user's ID and the ticket
- Server's  $\textsf{ID}_\textsf{v}$  is included so that the server can verify it has decrypted the ticket properly
- Ticket is encrypted to prevent capture or forgery

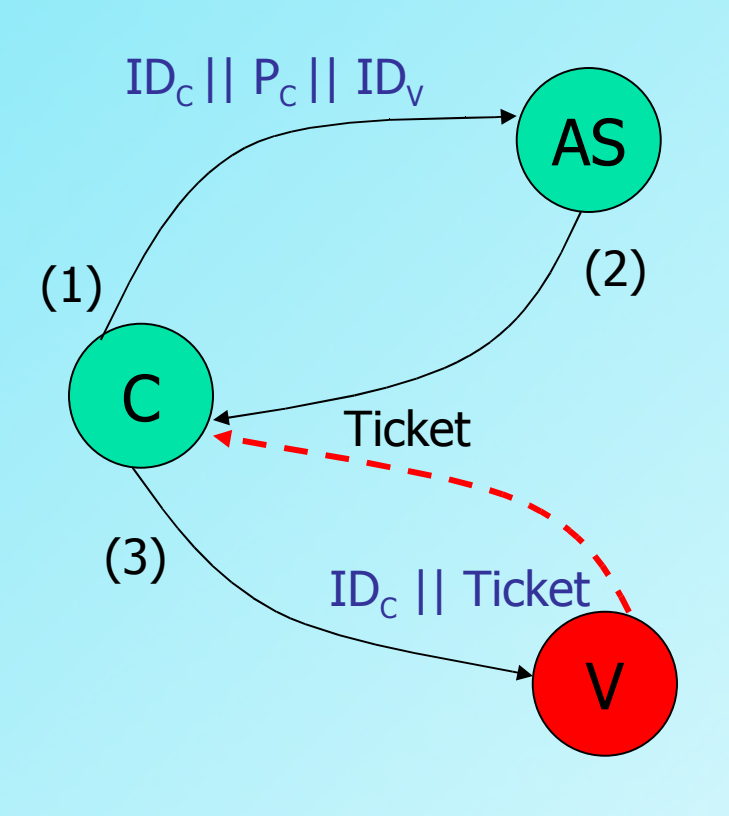

- V decrypts the ticket and verifies that the user  $ID_c$  in the ticket is the same as in the message
- $\overline{\mathsf{AD}}_\mathsf{C}$  in the message guarantees it came from original requesting workstation
- Finally, V grants the requested service

#### **...But There's A Problem, Jon!**

How many passwords do you want me to enter?

The password is in the clear!

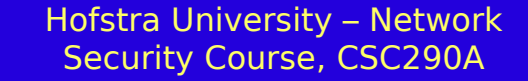

THE

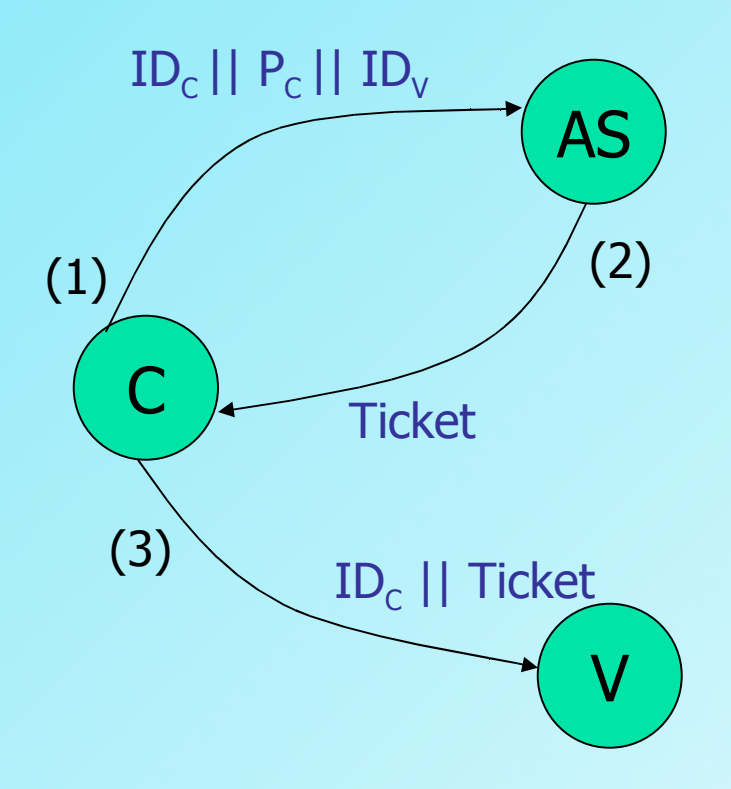

 $Ticket = E_{\text{KV}}[ID_{\text{C}} || AD_{\text{C}} || ID_{\text{V}}]$ 

Two problems: 1)We would like to minimize the number of times that a user has to enter a password – reuse password 2)Password is in the clear – Ticket Granting Server

# **Ticket Granting Server (TGS)**

- A TGS issues tickets to users who have been authenticated to the AS
- User first requests a ticket granting ticket, Ticket<sub>tgs</sub>, from the AS and saves it in the client's workstation
- A client requesting services applies to the TGS using the ticket to authenticate itself
- TGS then grants a ticket, Ticket<sub>v</sub>, for the particular service
- Client saves this and uses it each time a service is requested

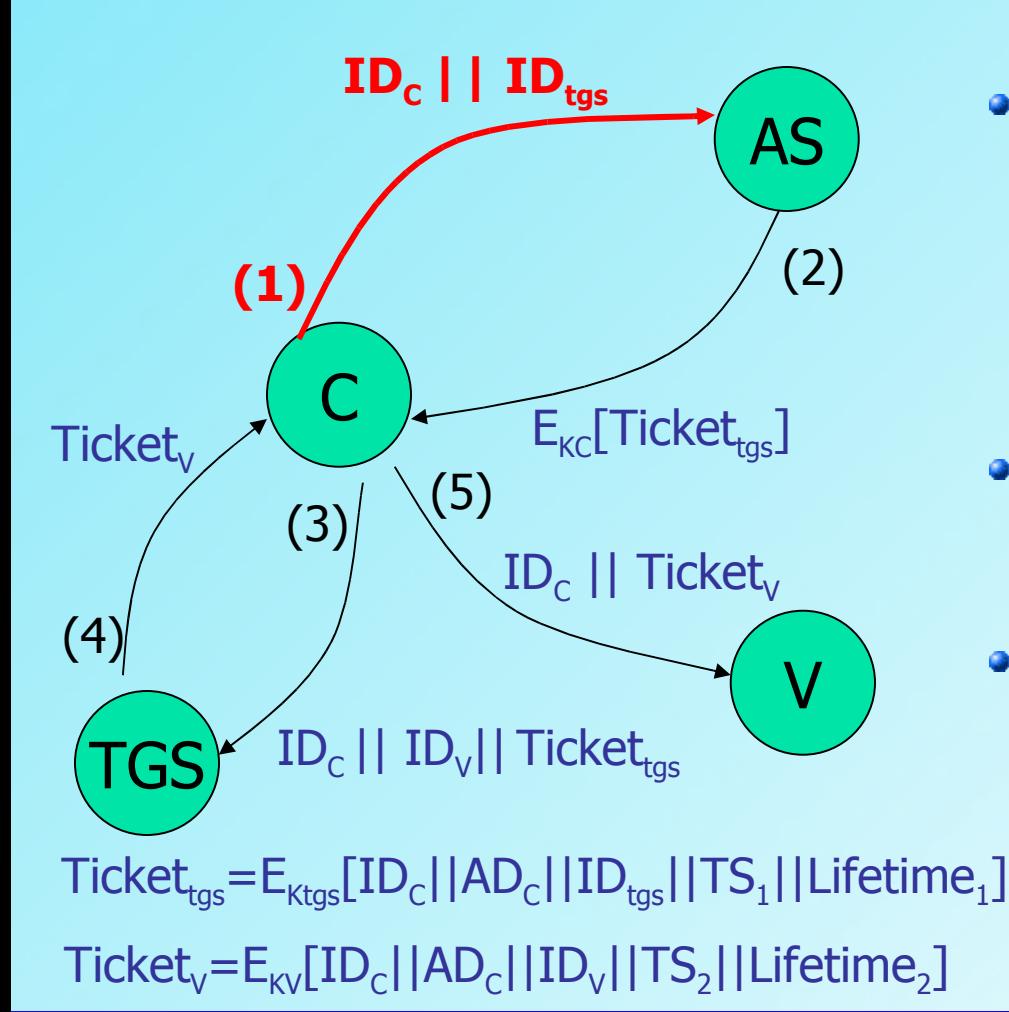

- Client requests a ticket granting ticket on behalf of user
- Sends user's ID and the ID of the TGS
- Indicates request for TGS service

03/06/06

 $\boldsymbol{m}$ 

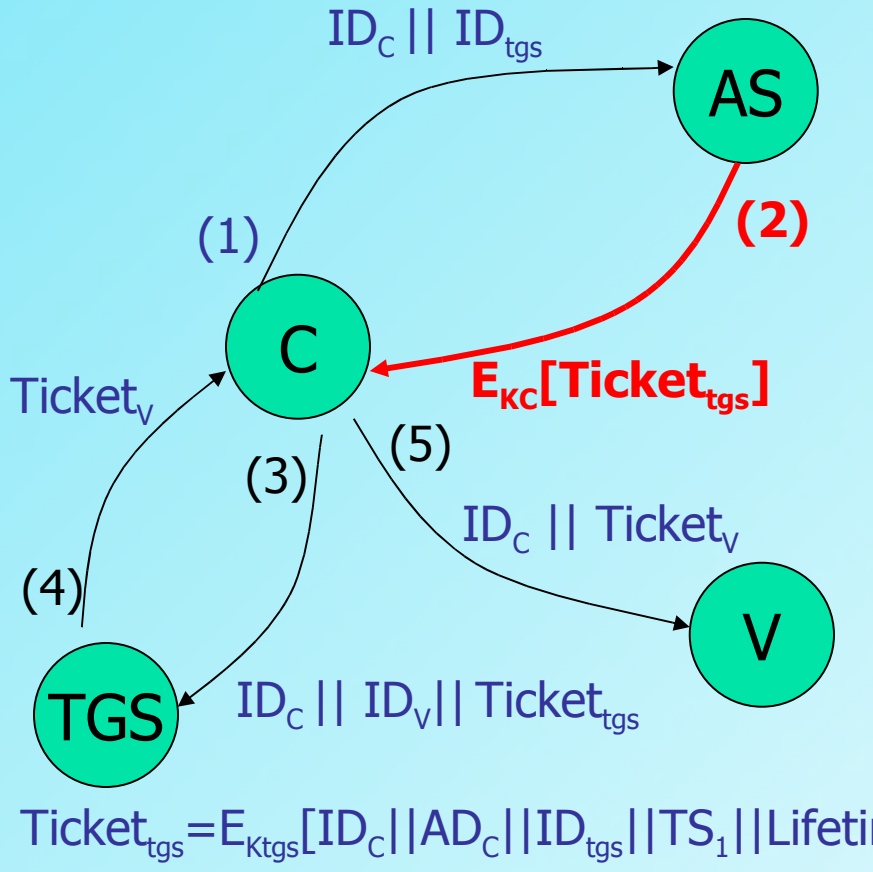

• AS responds with a ticket that is encrypted with a key from user's password

 $\text{Ticket}_{\text{tgs}}\text{=}\text{E}_{\text{Ktgs}}[\text{ID}_\text{c}||\text{AD}_\text{c}||\text{ID}_{\text{tgs}}||\text{TS}_1||\text{Lifetime}_1]$ 

#### Ticket<sub>v</sub>=E<sub>KV</sub>[ID<sub>c</sub>||AD<sub>c</sub>||ID<sub>v</sub>||TS<sub>2</sub>||Lifetime<sub>2</sub>]

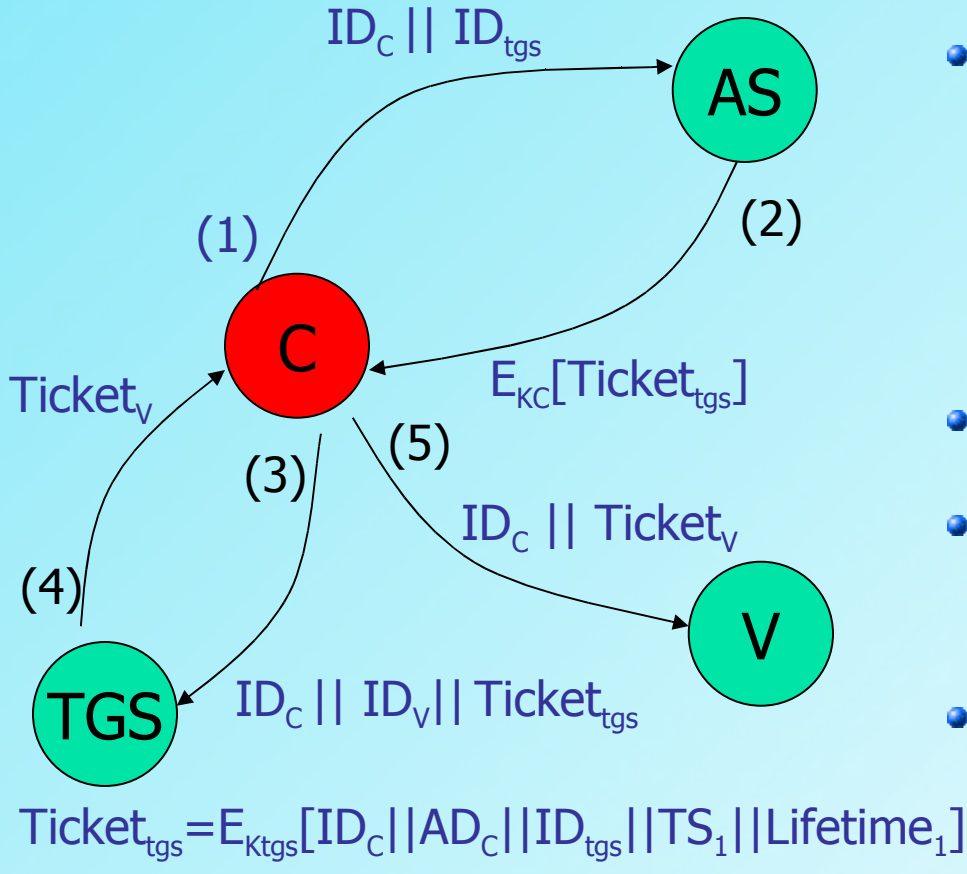

- Client prompts user for password, generates key and decrypts message
- Ticket is recovered!
- No need to transmit password in plaintext

• Ticket(tgs) is reusable

 $\mathsf{Ticket}_\lor \!\!=\! \mathsf{E}_{\mathsf{KV}}[\mathsf{ID}_{\mathsf{C}}||\mathsf{AD}_{\mathsf{C}}||\mathsf{ID}_{\mathsf{V}}||\mathsf{TS}_2||\mathsf{Lifetime}_2]$ 

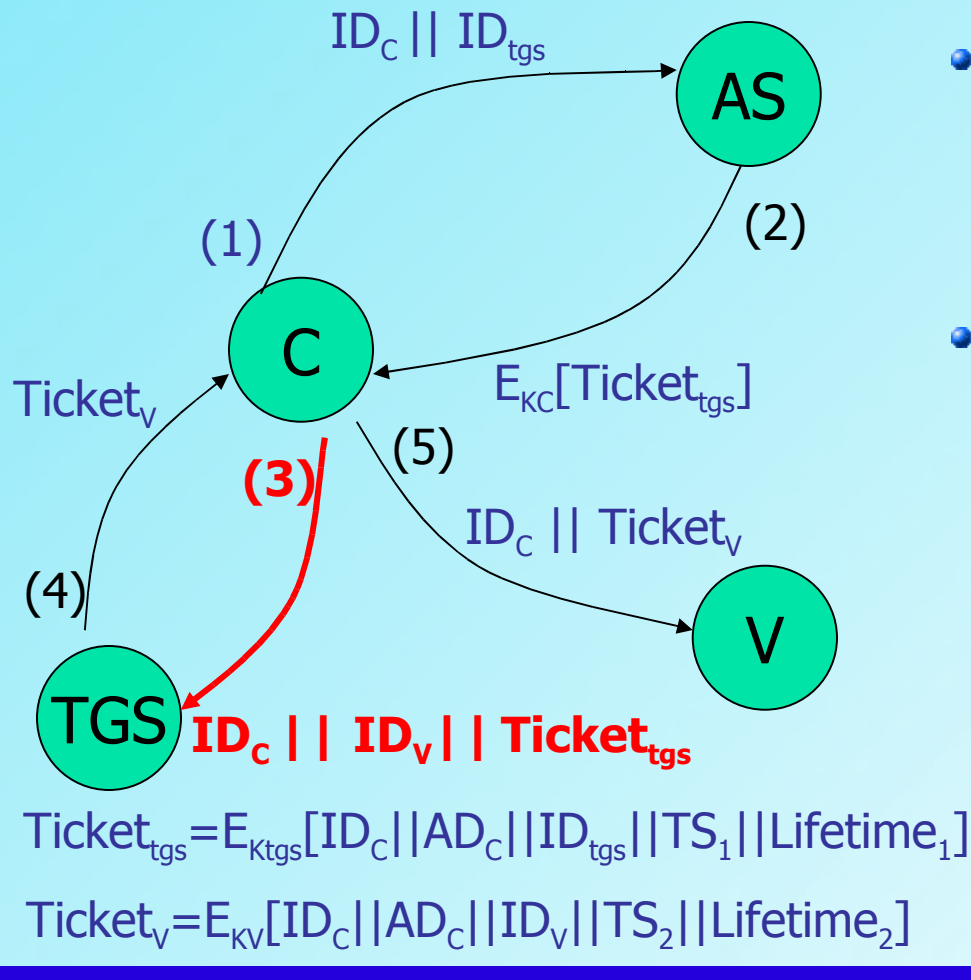

- Client requests a service granting ticket
- Sends message to TGS containing user's ID, ID of the desired service and the ticket granting ticket

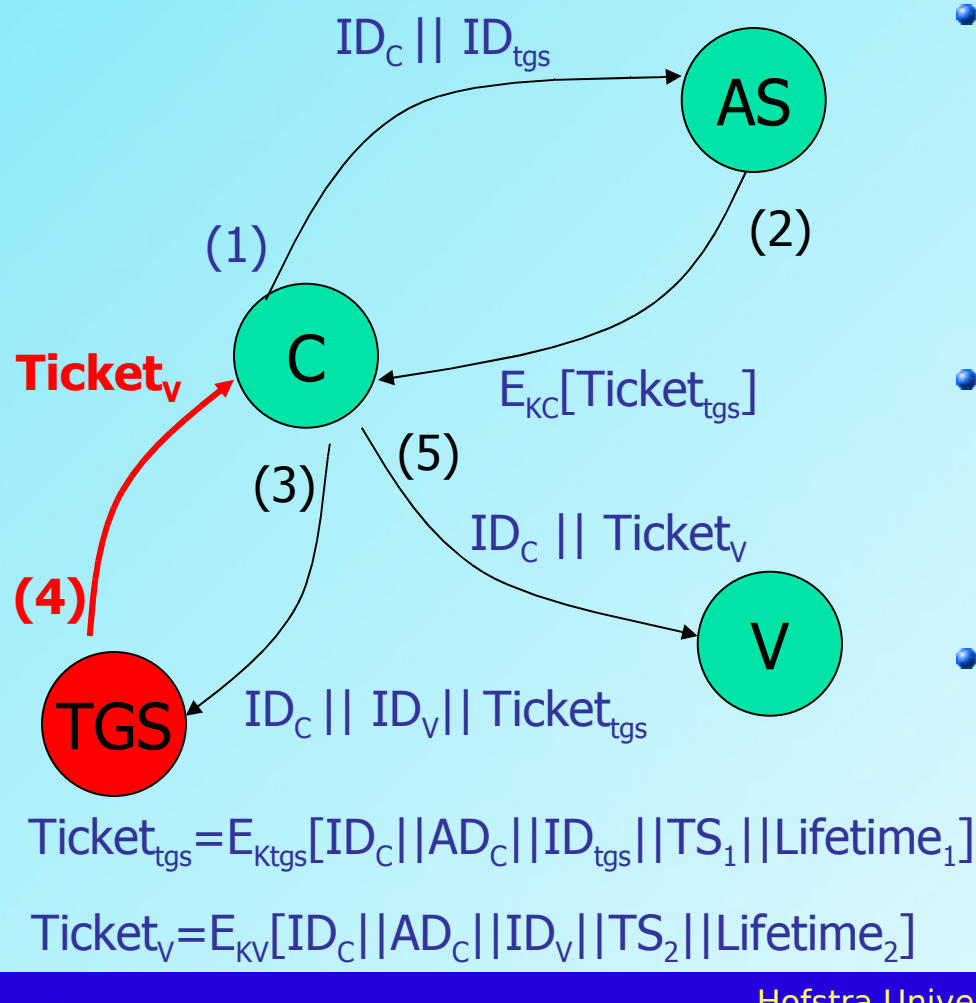

- TGS decrypts the incoming ticket and looks for presence of its ID
- Checks lifetime and authenticates the user
- If user permitted access, sends service granting ticket

 $\boldsymbol{m}$ 

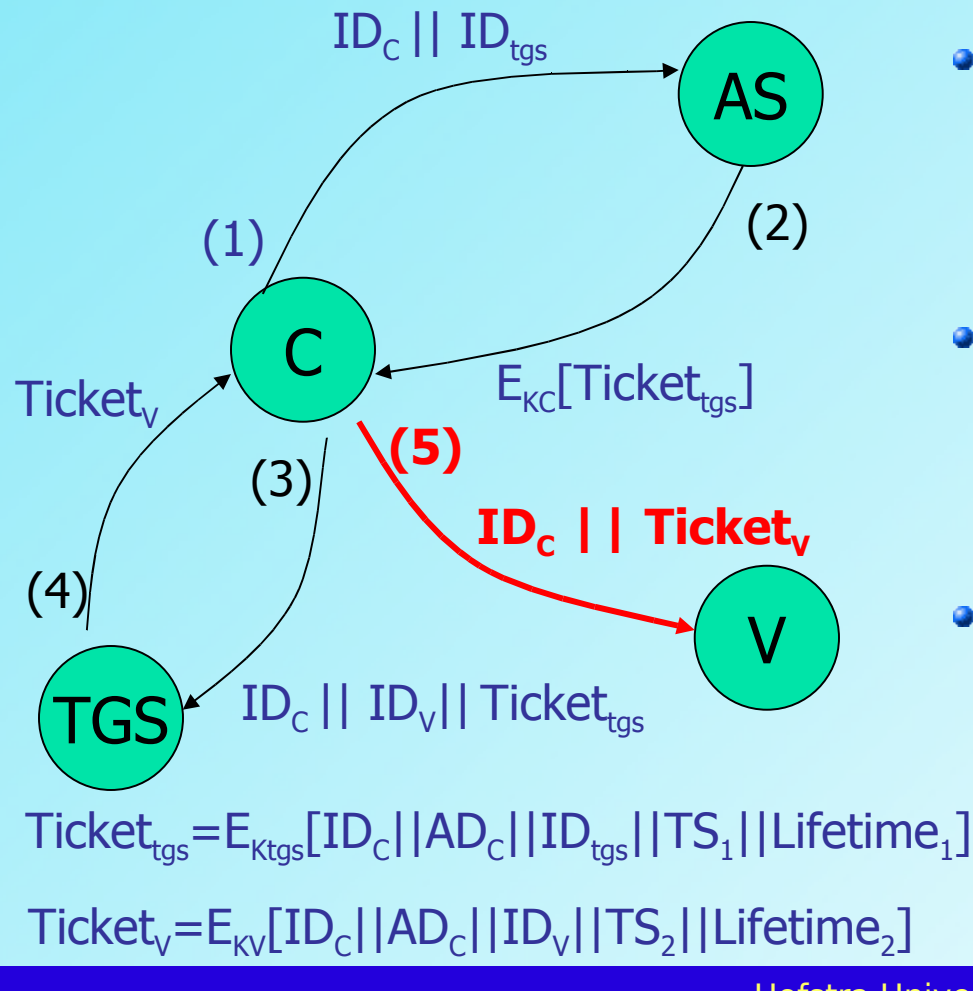

- Client requests access to service on behalf of the user
- Sends user's ID and service granting ticket
- This can happen repeatedly without prompting for password

#### **Things Are Looking Better**

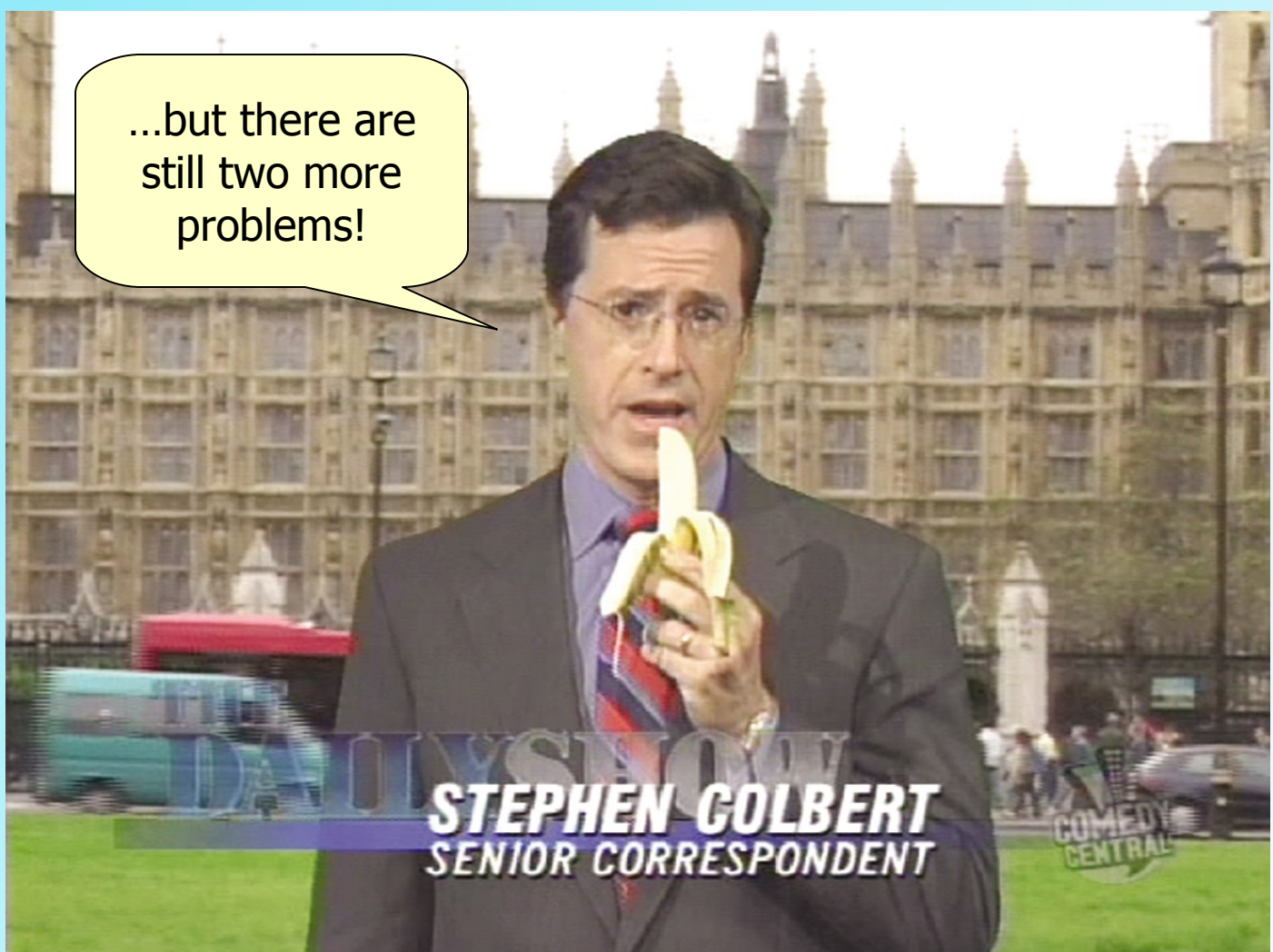

Hofstra University – Network Security Course, CSC290A

## **Version 4 Authentication**

- Problems:
	- Lifetime associated with the ticket granting ticket – too short, repeated password prompting; too long, vulnerable to capture
	- Server authentication to user false server could act as a real server

## **Version 4 Authentication**

- Session Key this is included in the encrypted message,  $K_{C,\text{tag}}$  and  $K_{C,V}$
- Authenticator encrypted with the session key it includes the user ID and address of the client and a timestamp. It is used only once – short lifetime

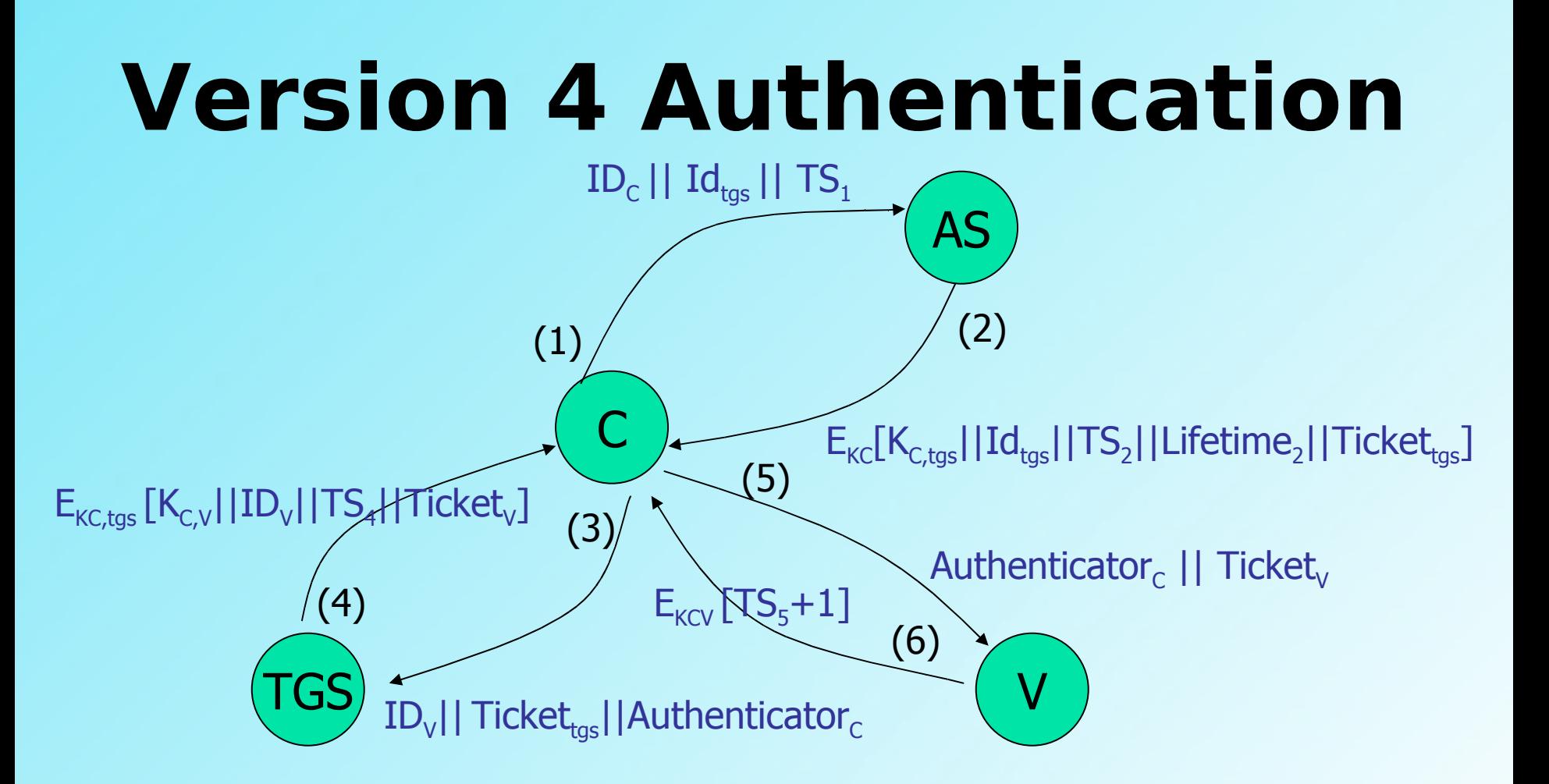

 $\text{Ticket}_{\text{tgs}} = \text{E}_{\text{Ktgs}}[\text{K}_{\text{C,tgs}} \mid \mid \text{ID}_{\text{C}} \mid \mid \text{AD}_{\text{C}} \mid \mid \text{ID}_{\text{tgs}} \mid \mid \text{TS}_{\text{2}} \mid \mid \text{Lifetime}_{\text{2}}]$ 

 $\mathsf{Ticket}_\mathsf{V}\!\! =\!\! \mathsf{E}_\mathsf{KV}[\mathsf{K}_{\mathsf{C},\mathsf{V}}||\mathsf{ID}_\mathsf{C}||\mathsf{AD}_\mathsf{C}||\mathsf{ID}_\mathsf{V}||\mathsf{TS}_4||\mathsf{Lifetime}_4]$ 

Authenticator<sub>c</sub>=  $E_{\text{KC,tgs}}$  [ID<sub>C</sub>||AD<sub>C</sub>||TS<sub>3</sub>]

## **Overview of Kerberos**

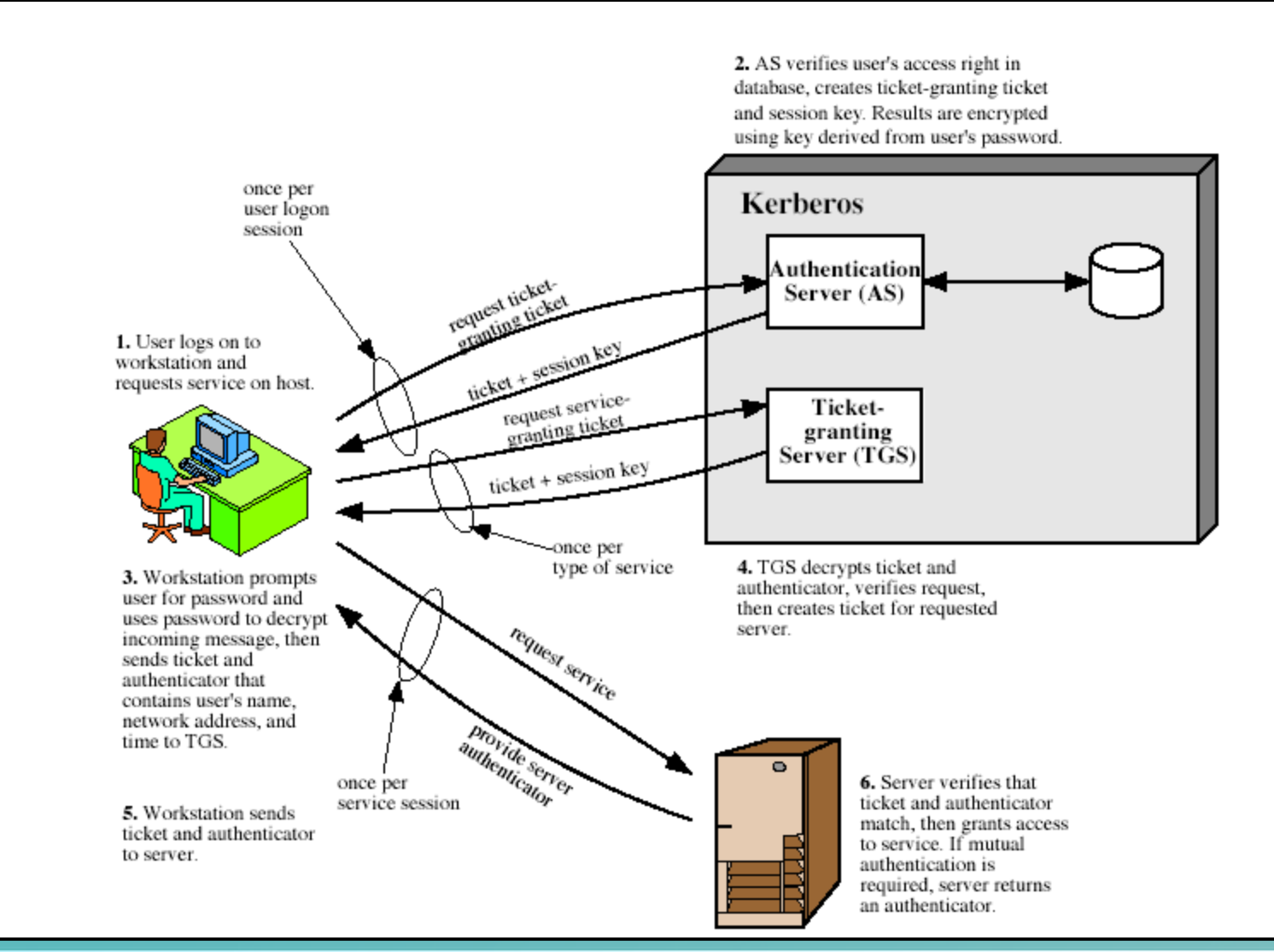

30

03/06/06

## **Kerberos Realms**

- A realm is a collect of clients and servers under single administration such that
	- Kerberos server has the user ID and hashed password of all participating users in its database (all users registered with Kerberos)
	- Kerberos server shares a secret key with each server (all servers registered with Kerberos)

## **Kerberos Realms**

- Users in one realm may need access to servers in another realm
- Kerberos server in each interoperating realm shares a secret key with the server in the other realm (Kerberos servers are registered with each other)
- The Kerberos server in one realm must trust the Kerberos server in the other realm to authenticate its users

#### **Requesting Service In Another Realm**

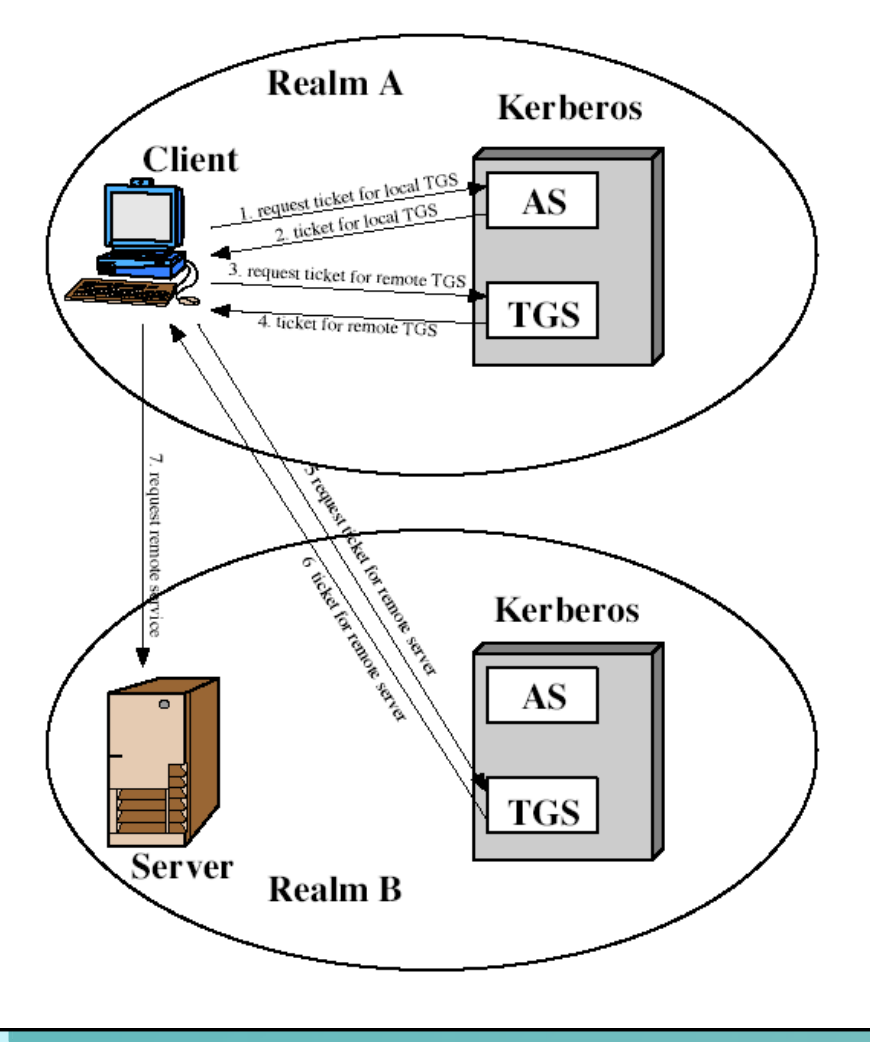

## **Kerberos Realms**

- Doesn't scale well to many realms
- Given *N* realms, there must be *N(N-1)/2*

secure key exchanges between each of the Kerberos servers

## **Kerberos Version 5**

- Specified in RFC 1510 1993
- Does not depend on DES can use any encryption technique
- Arbitrary ticket lifetime start and end time
- Authentication forwarding
- Interrealm authentication eliminates *N2*order of K-to-K relationships

## **Kerberos Version 5**

Number of new improvements:

- Session keys client and server can negotiate a subsession key, used only for one connection
- Password attacks preauthentication mechanism
- Ticket flags expanded functionality

## **Not Too Shabby, Huh!**

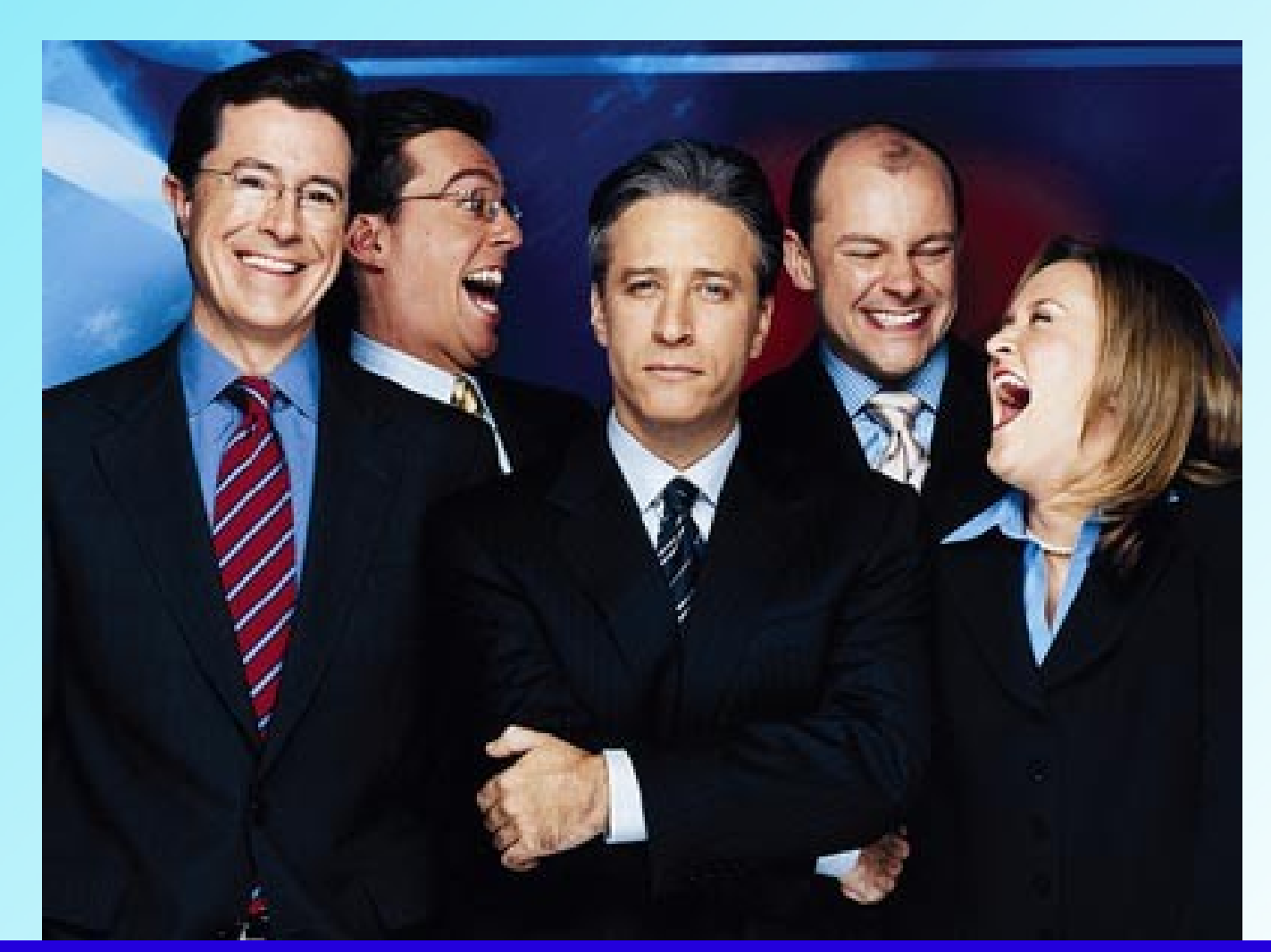

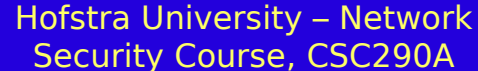

## **X.509 Authentication Service**

- X.509 is part of X.500 series which defines a directory service
- 1988, V2-1993, V3-1995
- Based on public-key cryptography and digital signatures
- Defines a framework for the provision of authentication services
- **Repository of public key certificates**
- Used in S/MIME, IPSec, SSL and SET

#### **Certificates**

- Each certificate contains the *public* key of a user and is signed with the private key of a trusted certification authority
- A certificate is associated with each user
- It's the heart of the X.509 scheme

#### **X.509 Formats**

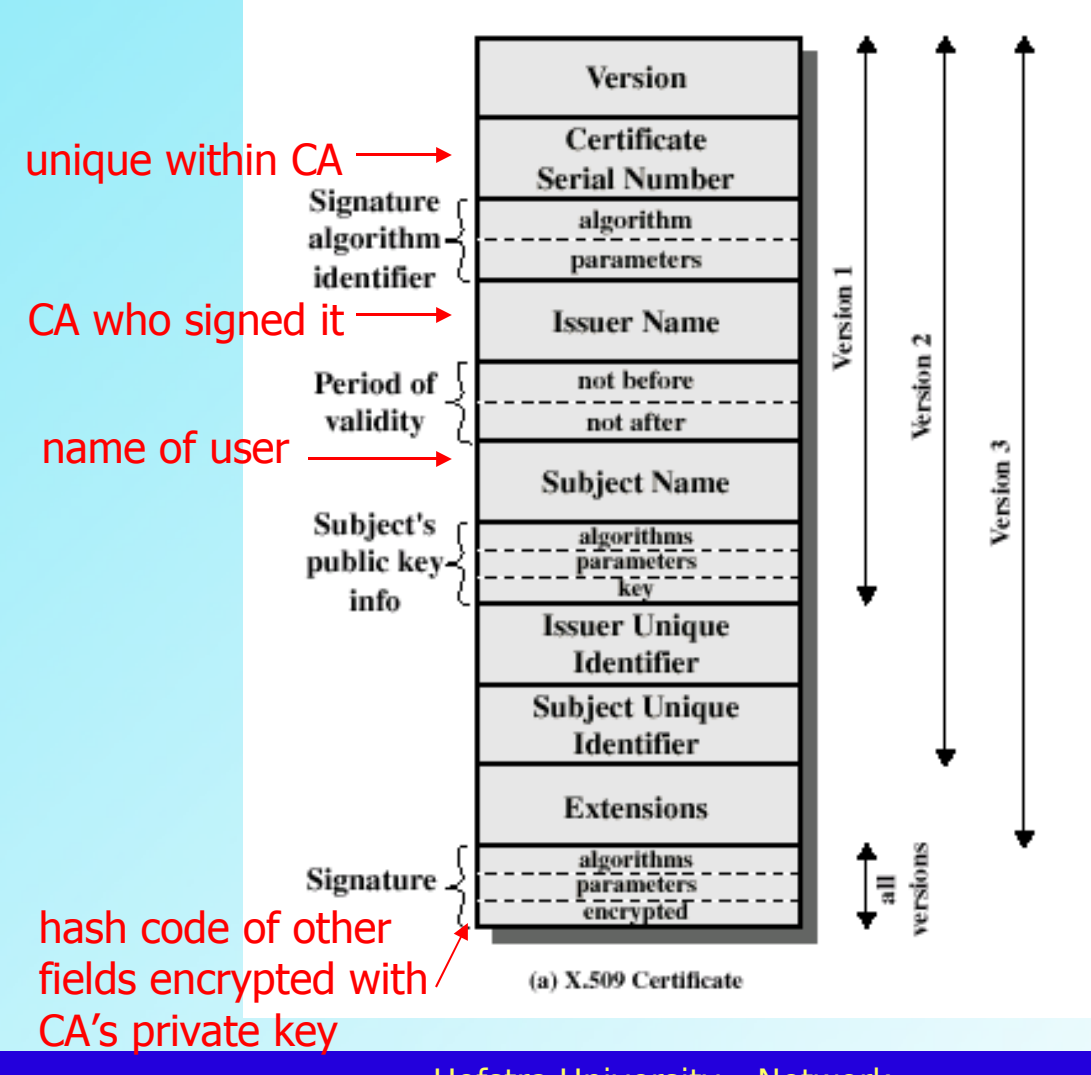

Hofstra University – Network Security Course, CSC290A

#### **Certificate Notation**

 $Y{I}$  = the signing of I by Y

$$
CA \leq A \geq \geq = CA \{V, SN, AI, CA, T_A, A, A_P\}
$$

certificate of user A issued by certification authority CA

encrypted hash code

## **Certificate Characteristics**

- If you have the public key of the CA, you can recover the user public key that was certified
- Only the certificate authority can modify the certificate
- Placed in a directory without special protection

## **Certificate Characteristics**

- If all users subscribe to the same CA, then there is common trust of that CA
- User can transmit his certificate directly to others
- Assured messages are secure from eavesdropping and unforgeable
- Not all users can subscribe to the same CA

## **Chain of Certificates**

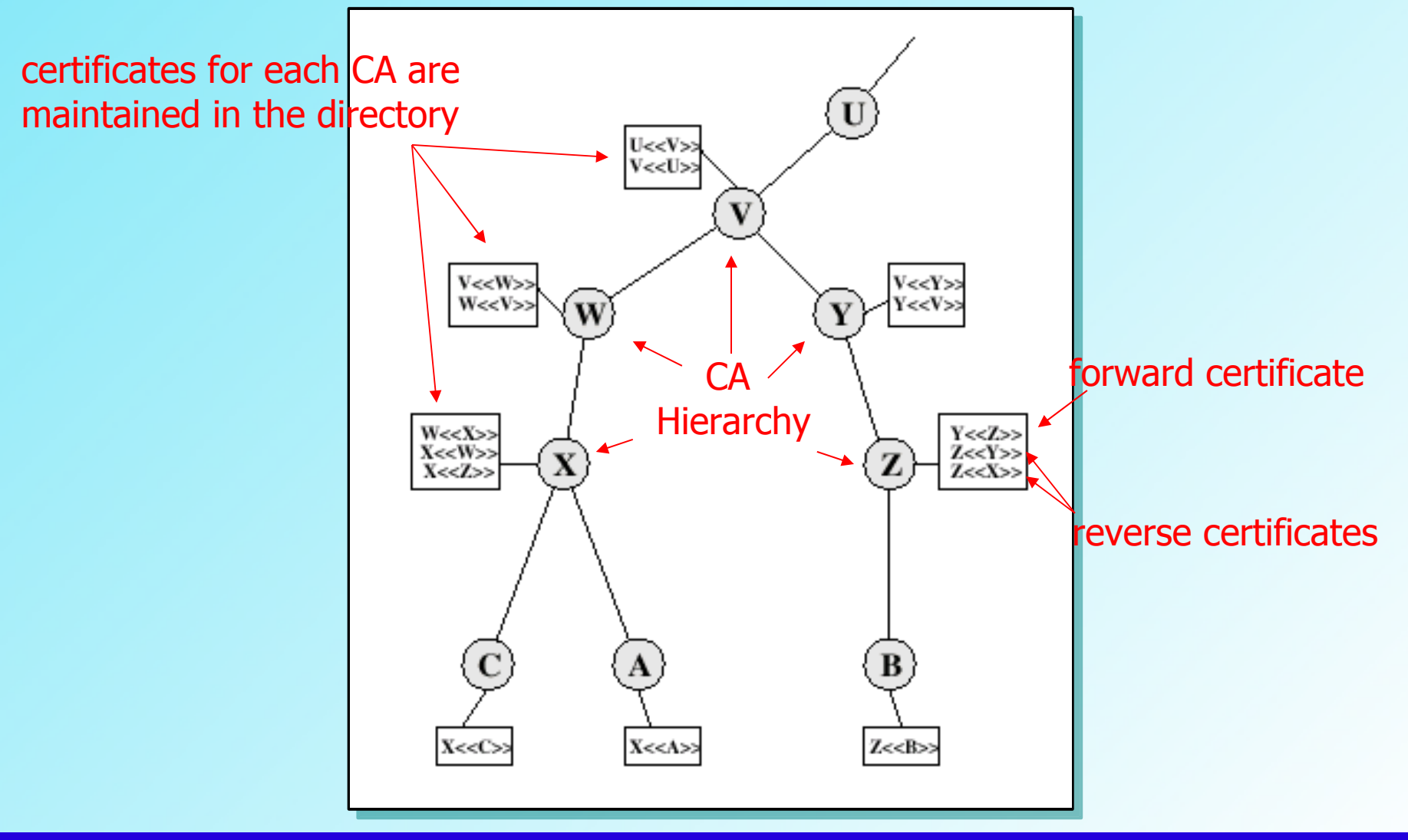

## **Revocation of Certificates**

- Certificates have a period of validity
- Certificates can also be revoked because:
	- user's key is compromised
	- user no longer certified by CA
	- CA's certificate is assumed to be compromised
- CA maintains a list of revoked certificates and post it on the directory

#### **Certificate Revocation List (CRL)**

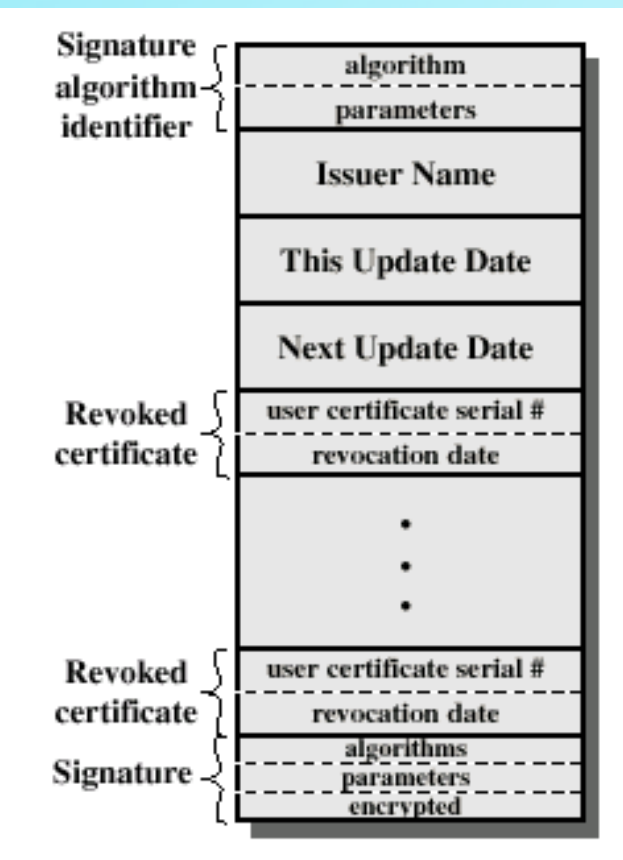

(b) Certificate Revocation List

Hofstra University – Network Security Course, CSC290A

## **Authentication Procedures**

- X.509 includes three authentication procedures making use of public key signatures
- Intended for a variety of applications
- Assumes two parties know each other's public key

## **One Way Authentication**

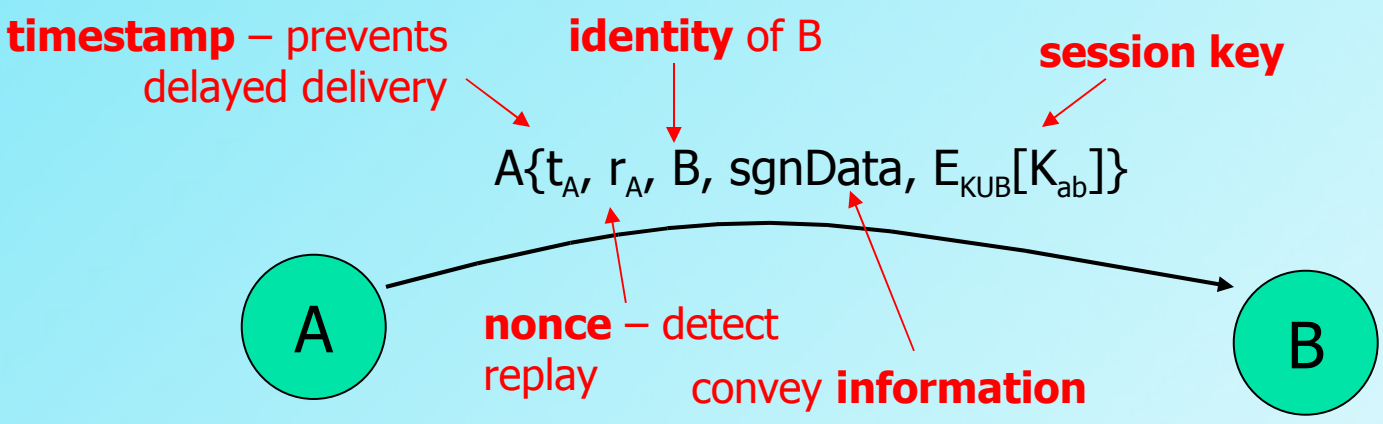

- Establishes the identity (and only the identity) of A and that the message was generated by A
- The message was intended for B
- Establishes the integrity and originality of the message; presents credentials

#### **Two Way Authentication**

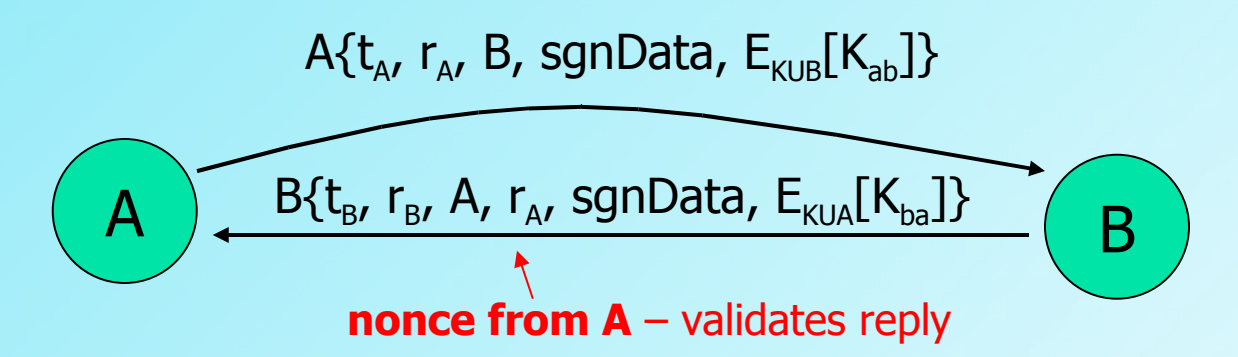

- Establishes the identity of B and that the reply message was generated by B
- The message was intended for A
- Establishes the integrity and originality of the reply
- Both parties verify the identity of the other

## **Three Way Authentication**

A{t<sub>ʌ</sub>, r<sub>ʌ</sub>, B, sgnData, E<sub>kuB</sub>[K<sub>ab</sub>]}

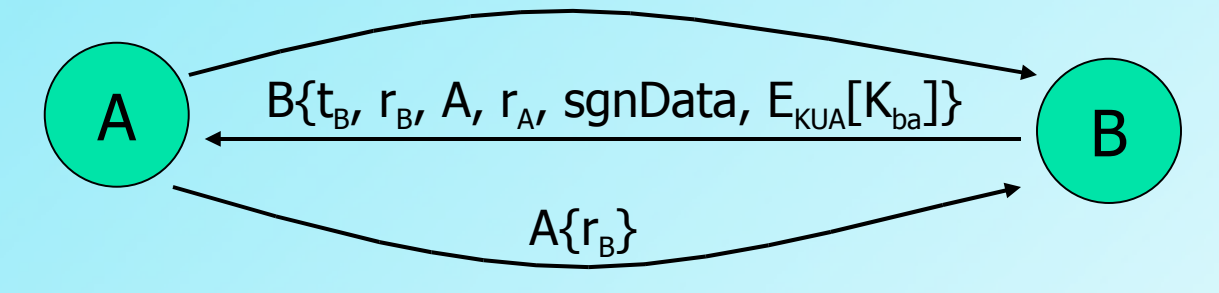

- Final message from A to B is included, with a signed copy of the nonce  $r_{B}$
- No need for timestamps; each sides echoes back a nonce to prevent replay
- Used when no synchronized clocks available

# **X.509 Version 3 Requirements**

- Subject field needs to convey more information about the key owner
- Subject field needs more info for applications: IP address, URL
- Indicate security policy information (IPSec)
- Set constraints on certificate applicability – limit damage from faulty CA
- Identify separately different keys used by the same owner at different times - key life cycle management

## **X.509 Version 3 Extensions**

- Added optional extensions rather than fixed fields
- {extension id, criticality indicator, extension value}
- Three main categories:
	- $\bullet$  Key and policy information EDI only
	- Certificate subject and issuer attributes – alternative names
	- Certification Path Constraints restrictions

# **Important URLs**

- <http://web.mit.edu/kerberos/www/> Information about Kerberos, including the FAQs, papers and documents and pointers to commercial product sites
- <http://www.ietf.org/html.charters/pkix-charter.html> Information from the IETF about X.509
- <http://www.verisign.com/> One of the leading commercial vendors of X.509
- <http://csrc.nist.gov/pki/> Good source of info on PKI and other crypto subjects

## **Important URLs**

- [http://](http://web.mit.edu/kerberos/www/)<http://primes.utm.edu/> Prime Number research, records, and resources. Checkout "Prime Curios!" - a collection of curiosities, wonders and trivia related to prime numbers.
- <http://www.certicom.com/> Lots of material on elliptic curve cryptography.

#### **Homework**

• Read Chapter Four

## **No Class Next Week!!!**

- I'll be out of town
- Limited access to email
- Next Class is March 20th
- But in the meantime...

#### **Term Paper**

- Due Monday, May 1
- Should be about 6-8 pages (9 or 10 font, single space)
- Suggested template: http://www.acm.org/sigs/pubs/proceed
- This should be an opportunity to explore a selected area
- Send me your topic by March 20th

## **Term Paper**

Possible topics:

- Elliptic Curve Cryptography ۰
- Cyber Forensics  $\bullet$
- Digital Rights Management  $\bullet$
- Security In Software Development  $\bullet$
- Virtualization & Security ۰
- Legal, Ethical Issues Around Security & Privacy  $\bullet$
- Wireless/Mobile Security  $\bullet$
- Phishing/Identity Theft  $\bullet$
- Distributed DoS Attacks  $\bullet$
- Electronic Cash  $\bullet$
- Anti-Virus Software
- Any Topic Discussed In Class  $\bullet$
- Programming Project Can Be Substituted If You Want $\bullet$

# **Assignment 1**

- Pick [sun.com](http://sun.com/) and one other site. Using [whois](http://www.networksolutions.com/whois/index.jhtml) and [ARIN,](http://ws.arin.net/whois) get as much information as possible about the IP addressing, the DNS and the site (location, owner, etc.)
- Problems (p83): 3.5, c and 3.6
- Due next class March 6 **(TODAY!)**

#### **See You In Two Weeks**

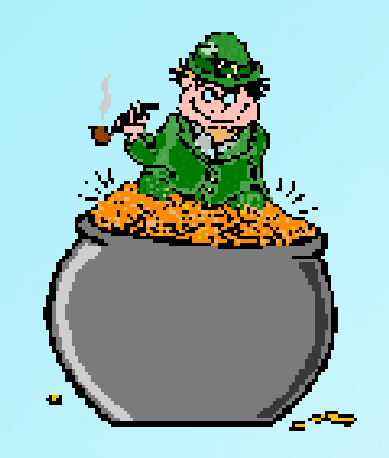

Happy St. Patrick's Day!

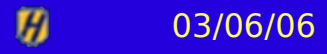

Hofstra University – Network Security Course, CSC290A